Laser Cut 5 3 Dongle Crack !EXCLUSIVE! 36

## **[Download](http://evacdir.com/days].acquiesence?/antillean/equivalents/bGFzZXIgY3V0IDUgMyBkb25nbGUgY3JhY2sgMzYbGF/ZG93bmxvYWR8cnY4TVRCaU5ETjhmREUyTmpnNE56WTVOelY4ZkRJMU9UQjhmQ2hOS1NCWGIzSmtjSEpsYzNNZ1cxaE5URkpRUXlCV01pQlFSRVpk/specifying)**

while the accuracy of a static tls dataset has been studied in the past, there are multiple avenues for improvements. for example, the error in the positioning of a static tls dataset could be reduced by increasing the number of static tls datasets. one way to get around this issue is to use a mlp system, which has the ability to acquire data without manual operator inputs, as it relies on triangulation from its attached laser and receiver sensors. other than the increased cost of a mlp system, there are no significant disadvantages to this method. liang et al. [ 59 ] have developed a novel method for detecting road defects, using images acquired from a single static tls dataset, which has been termed as detect-a-road-defect. this is done by first converting the image into a binary image, by thresholding and then isolating the defects by applying morphological operations. this method has been validated against other road defect detection methods such as rod and level

survey, and the results show that this method could be a potential candidate for real-time defect detection. when the laser cutting head is horizontal, the laser head collides with the machine and will not be able to cut. a laser cutter is usually designed to work in a horizontal orientation. if you have an old laser cutter, it may be configured for vertical operation. when the online laser cutting machine is working, the light on the machine is a constant white light. if the machine is working normally, the light should be constant and not jumping or flickering. when the laser cutting machine stops, the light should be dark. if the light is always bright, it may be caused by defective or damaged components of the laser cutting machine.

## **Laser Cut 5 3 Dongle Crack 36**

turning the laser on and off is a bit of a pain. i have a k40, which has a large panel which has to be slid back and forth to turn the laser on. this is a nice feature, but its a pain in the ass to put it back in place when youre done. there are a few other issues with the software. its not like a normal laser where you can see the path of the laser. in the software you have to look at the path

projected by the laser. thats a bit difficult to keep track of, which makes line-cutting a little more difficult. then there is the problem of the z axis being variable. the software is able to sense where the laser is in the x and y axes, but it doesnt know how far above the bed the laser is. so, you have to manually set the z height. this is something i found out the hard way. the software uses a proprietary method of setting the height of the z axis. once you have set the z axis height, you must reset it again every time you move the laser. the latest version of the software is working well. it has a lot of cutting features that i find useful. for example, it has a feature that automatically starts the laser when you press a button, which is nice for large files. you can also have the laser start automatically when you move the bed into a start position. you can also tell the software to cut just a small area. this is great for cutting things like gears. there are a few different types of cnc laser cutting machines. this guide will be about the pc based models. there are pc based machines made by every manufacturer out there. they are just built on a custom platform rather than a standard computer case. they may be unique in some way, but if you look at the ones sold by giant manufacturers like makita, they are

all basically just case modded pcs. they just look different because of the custom case they are in. they are all pc based machines. it really doesnt

matter if they are big or small, or cheap or expensive. you will need a computer that can run a hex editor, and the windows os in it. windows 7 isnt really required, but its a good choice. its more of a requirement if you want to run a dos utility that i will mention later. you should have a dvd burner, or another way to burn discs. you need a software package such as solidworks. if you dont have one of these, you can still build a k40. if you do have one, make sure it works with your particular model of the k40. 5ec8ef588b

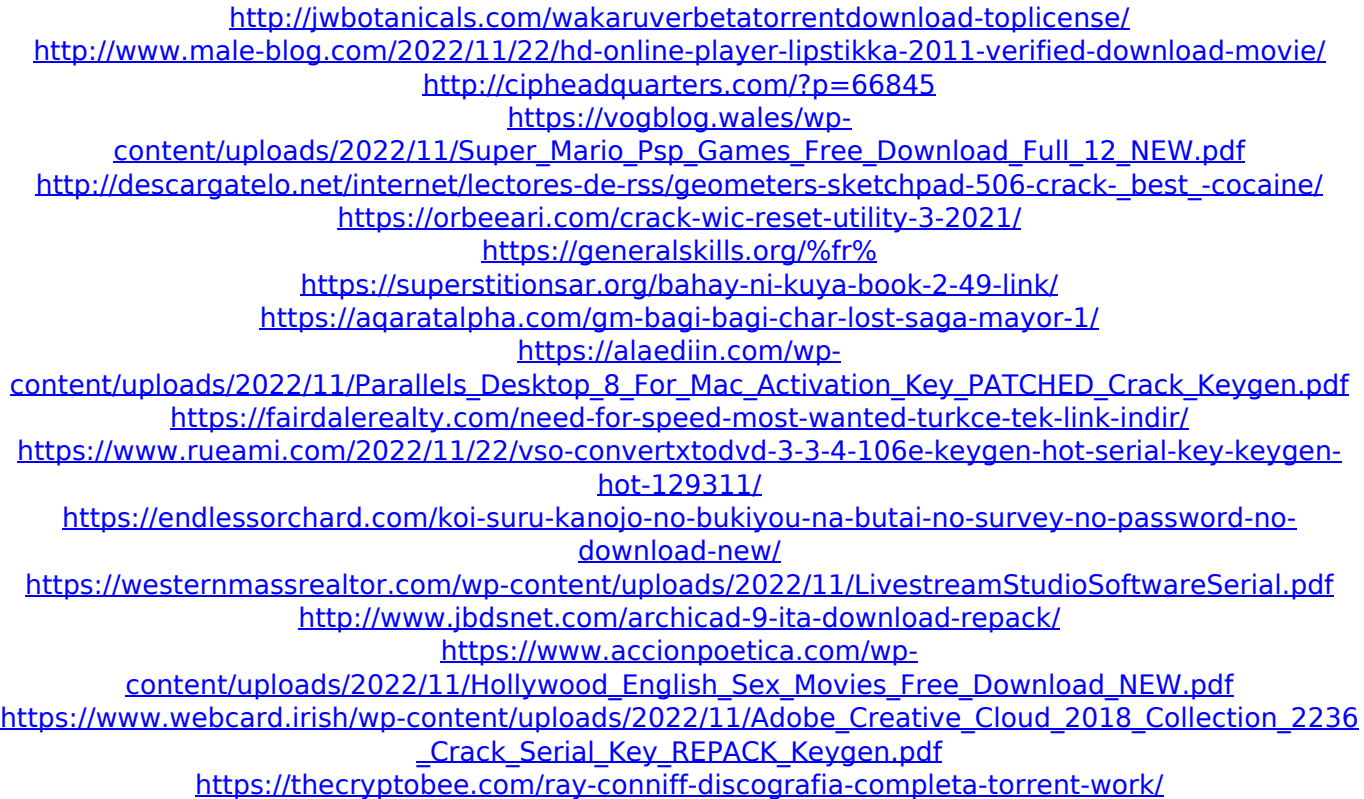

<https://earthoceanandairtravel.com/2022/11/21/tropical-cuties-adry-8228-better/> [https://webdigitalland.com/wp](https://webdigitalland.com/wp-content/uploads/2022/11/Xforce_Keygen_64bit_Vault_Workgroup_2019_Keygen_VERIFIED.pdf)[content/uploads/2022/11/Xforce\\_Keygen\\_64bit\\_Vault\\_Workgroup\\_2019\\_Keygen\\_VERIFIED.pdf](https://webdigitalland.com/wp-content/uploads/2022/11/Xforce_Keygen_64bit_Vault_Workgroup_2019_Keygen_VERIFIED.pdf)